## MS Word Convert Documents To MP3 Software Crack Download (Final 2022)

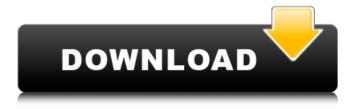

#### MS Word Convert Documents To MP3 Software Crack License Keygen Download PC/Windows

The word may be considered as the king of computer programs. With its help, you can easily create different types of documents like letters, postits, reports etc. Documents help you store information and transmit it to someone else. In addition, these documents can also prove to be a problem. In this case, text to speech converters come to your rescue. It may be installed on Windows and Mac OS. The ultimate aim of this software is to convert different document formats (doc, docx, ppt, pptx, txt, rtf, odt, wd, xls, xlsx, zip, mp3, flac, ogg) to speech format. Key features: 1. Convert different documents into speech files 2. Provides an easy to use UI 3. Convert documents in batch 4. Add voice selection in the list 5. Recursive convert (convert to speech in all sub-directories) 6. Convert multiple documents and directories 7. Support EXE How to install MS Word Convert Documents To MP3 Software: First of all, download the setup of MS Word Convert Documents To MP3 Software from the bottom of this page, extract the downloaded zip file, then run the setup file. After the program is installed, run the tool and you can import your DOC file to it. You can use up to 500 characters per document. Important note: don't forget to backup your documents before trying this tool. When opening your Word document, you will find a new tab where you can also check the status of the conversion process. Updates and New Version: You can find the latest version of this software in our software section. How to

uninstall MS Word Convert Documents To MP3 Software: After successfully installed, you need to uninstall this tool using your control panel. These instructions are available at the bottom of this page in the related software section. Screenshot: System Requirements: OS: Windows XP/7/8/8.1/10 CPU: Minimum of Intel CPU of 1 GHz or better Memory: 256MB or more Size: 10.7MB Important note: This is not an official website of any software developers unless otherwise specified. We are not affiliated with any software developers. All software and 3rd party products listed on our website, include free and trial versions. All software information is

#### MS Word Convert Documents To MP3 Software Crack + Free (Final 2022)

Convert documents to MP3 with MS Word MS Word Convert Documents To MP3 Software supports any type of the document including DOC, DOCX, RTF, ODT, HTML, etc. MS Word Convert Documents To MP3 Software allows you to convert the following types of DOC files: 1. PDF. DOCX, DOC, DOCB, PDB, 2, XLS, XLSX, XLSM, XLSB, XLA, 3, PPT, PPTX. PPS, PPSM, PPTB, PPSBT. 4. HTML, HTMLX, HTMLM, HTMLB, HTMLZ. 5. PNG, JPG, TIF, GIF, WBMP. 6. HTML, HTMLX, HTMLM, HTMLB, HTMLZ. 7. MP3, MP3X, MP3M, MP3B. 8. MPEG, MPG, MPGX, MPGM, MPG3. 9. Text, TXT. 10. RTF. You can also use MS Word Convert Documents To MP3 Software to convert all Microsoft Office documents to MP3. Features: 1. Most Text-to-Speech (TTS) software can only convert one document at a time. Converting multiple files is like playing an audio CD: you start the first file, listen to it, stop, start the second file and repeat. But this can make it difficult to figure out where you left off. MS Word Convert Documents To MP3 Software lets you convert multiple files at once using the Batch Processing feature. Batch Processing: You can convert multiple Word documents to MP3 files at once: 1. Choose a list of documents from the file browser to convert 2. Drag-and-drop the list of files to be converted to the dialog box. 3. Specify where to save MP3 files. 4. Click the Convert button to start the conversion process. 5. Wait until the conversion is complete. 6. Click the Check button to verify that no error occurred during conversion. Pros: 1. Batch processing allows you to convert multiple Word documents in a single run. 2. Batch processing can be used to convert both MP3 and MP4 files. 3. Batch processing allows you to specify which MP3 audio files to be converted. Cons: 1. Batch conversion doesn't b7e8fdf5c8

# MS Word Convert Documents To MP3 Software Crack [Mac/Win]

MS Word Convert Documents To MP3 Software is a small Windows application built specifically for helping you convert text to speech. The tool provides the necessary algorithm for encoding the text messages, which are stored within DOC files, to MP3 file format. User-friendly interface The main panel embeds all configuration settings into a single layout, so you can easily tweak the dedicated parameters. Files can be uploaded into the working environment using the built-in browse button or drag-and-drop support. You may add a single Word document or insert the content of an entire folder to the list, load some sample examples in order to test the program's functionality, and clear the entire list with just one click. Batch processing and audio adjustments MS Word Convert Documents To MP3 Software gives you the possibility to use batch operations in order to process multiple Word documents at the same time. What's more, the tool offers support for several tweaking parameters which allow you to alter the volume, adjust the speed of speech, as well as choose the desired voice from a drop-down list. Plus, you may specify the saving directory. Tests revealed that the tool carries out the conversion process quickly and provides very good audio output without messing up the word order. It processed a DOC file with 332 words in less than one minute. It doesn't eat up a lot of CPU and memory, so your computer performance is not burdened. An overall efficient converter All in all, MS Word Convert Documents To MP3 Software provides a simple yet efficient software solution when it comes to helping you convert text to speech. MS Word Convert Documents To MP3 Software Screenshot: Windows 7 Support, Free Download & Install How to Install & Use the Software? Download and install MS Word Convert Documents To MP3 Software on your system. Open the MS Word Convert Documents To MP3 Software interface. Navigate the main panel and select the batch processing mode in order to process multiple files. The software will offer you an option to upload an entire directory content or a single file. Select the file you want to convert. Click the convert button in the main panel to begin the conversion process. The file will be converted to speech via a natural interface. NOTE: The conversion will be done asynchronously with the original DOC file, so you have to monitor the process in order to

# What's New In MS Word Convert Documents To MP3 Software?

MS Word Convert Documents To MP3 Software is a small Windows application built specifically for helping you convert text to speech. The tool provides the necessary algorithm for encoding the text messages, which are stored within DOC files, to MP3 file format. User-friendly interface The main panel embeds all configuration settings into a single layout, so you can easily tweak the dedicated parameters. Files can be uploaded into the working environment using the built-in browse button or drag-and-drop support. You may add a single Word document or insert the content of an entire folder to the list, load some sample examples in order to test the program's functionality, and clear the entire list with just one click. Batch processing and audio adjustments MS Word Convert Documents To MP3 Software gives you the possibility to use batch operations in order to process multiple Word documents at the same time. What's more, the tool offers support for several tweaking parameters which allow you to alter the volume, adjust the speed of speech, as well as choose the desired voice from a drop-down list. Plus, you may specify the saving directory. Tests revealed that the tool carries out the conversion process quickly and provides very good audio output without messing up the word order. It processed a DOC file with 332 words in less than one minute. It doesn't eat up a lot of CPU and memory, so your computer performance is not burdened. An overall efficient converter All in all, MS Word Convert Documents To MP3 Software provides a simple yet efficient software solution when it comes to helping you convert text to speech. Publisher's License Agreement (EULA) Please read the following terms and conditions carefully. Using this software, you agree to the use of the licensed software. Please do not remove the EULA this does not apply to you. This is a EULA for the use of the software. 1. The software is protected by copyright law and international treaties and may be protected in certain countries, 2. Use of this product is limited to authorized users. 3. The software is licensed, not sold. 4. This software may only be used with the programs for which the software was originally designed. 5. The software may be used for personal use and for non-commercial use only. 6. Using the licensed software and methods to create derivative works require a license to

### System Requirements For MS Word Convert Documents To MP3 Software:

Each player may be running one of three operating systems: Windows XP SP2 or greater, Mac OS X Snow Leopard or greater, and Linux kernel 2.6 or greater (Ubuntu is recommended). For optimal performance, we recommend 2GB of RAM and a graphics card with at least 2GB of VRAM. How to Play Choose your class, pilot and hero and then join one of the million players already waiting to go out into the battle. In just a few minutes you'll be flying your ship through the Star Citizen galaxy. It's a brave

Related links:

https://ccptwo.com/?p=21764 https://marriagefox.com/upx-graphical-crack-free-license-key-free-pcwindows/ http://noverfood.com/wp-content/uploads/2022/07/Pping.pdf https://mahoganyrevue.com/advert/visible-human-video-editor-crack/ http://armina.bio/?p=39392 https://kansabook.com/upload/files/2022/07/hga2DBgPr68zyz71I6xM\_04 384a60b9c2c98f4df95ac0101d5745bc file.pdf https://endlessorchard.com/free-ringtone-maker-portable-crack-free/ https://shippingcasesnow.com/editxpert-crack-latest/ https://libreriaguillermo.com/wpcontent/uploads/2022/07/Free PDF to EPUB Converter.pdf https://digikiosk24.com/am-downloader-crack-product-key-full/ http://www.antiguavox.it/wp-content/uploads/2022/07/lastgue.pdf https://www.ulethbridge.ca/system/files/webform/2022/07/lauysob453.pd f http://www.vidriositalia.cl/?p=34575 https://mandarinrecruitment.com/system/files/webform/mzidentmlviewer.pdf http://www.benningtonfol.org/tiny-calculator-crack-with-full-keygendownload-final-2022/ https://saungbibit.com/wp-content/uploads/2022/07/garrfre.pdf https://www.careerfirst.lk/system/files/webform/cv/Comfy-Reader.pdf https://www.pickmemo.com/upload/files/2022/07/xG7ISZuOiAz8Dga8blcU 04 324c02adca5bc76d50bb7ae9ab7f1c89 file.pdf http://fystop.fi/?p=36474 http://www.italiankart.it/advert/kidsadmin-crack/